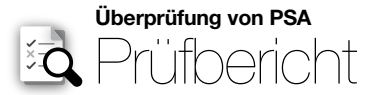

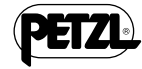

∙ Zusätzlich zu den normalen Kontrollen vor jedem Einsatz muss eine PSA regelmäßig einer eingehenden Überprüfung durch eine sachkundige<br>Person unterzogen werden. Petzl empfiehlt, diese Überprüfung alle 12 Monate und nach

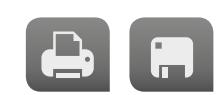

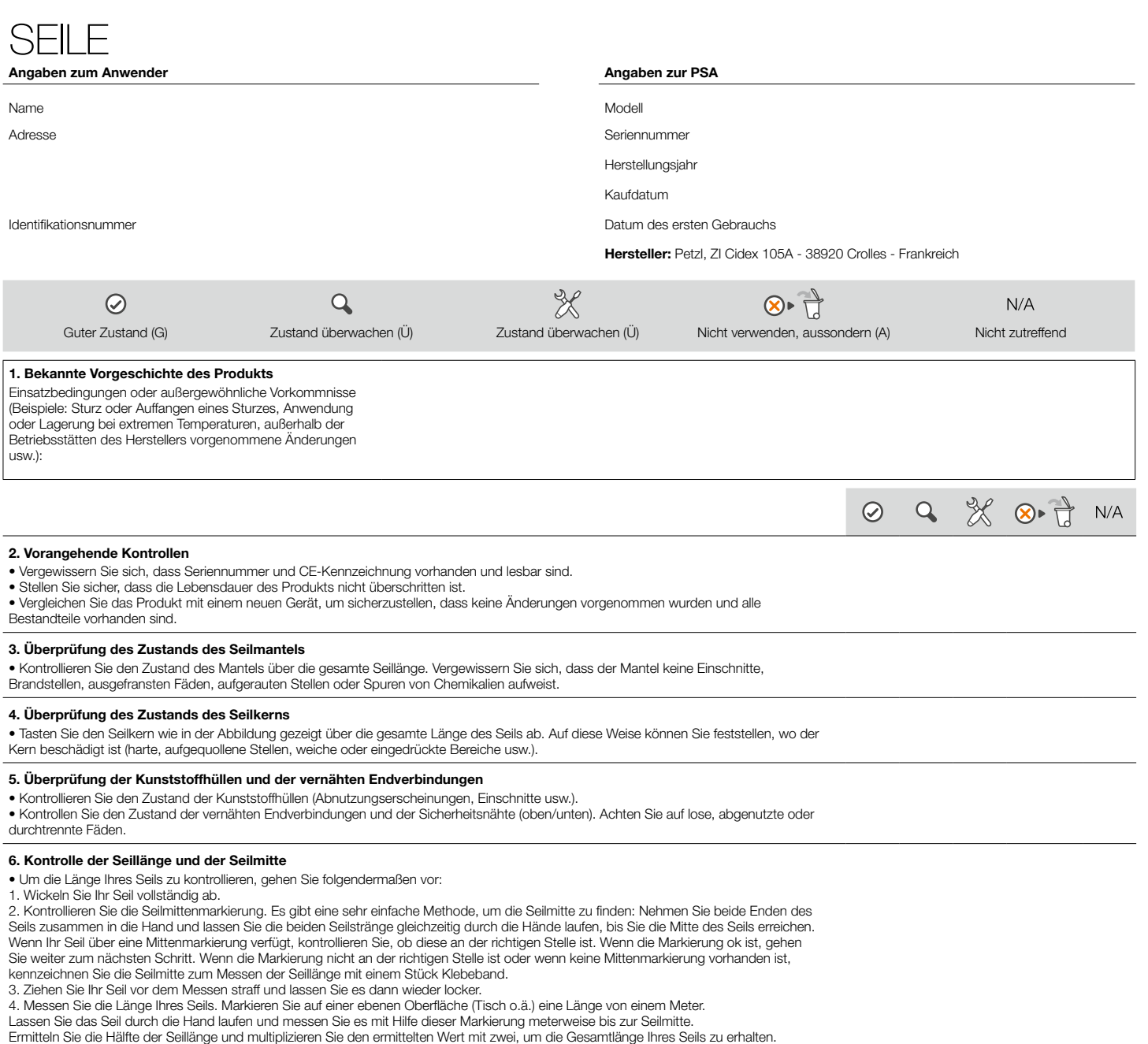

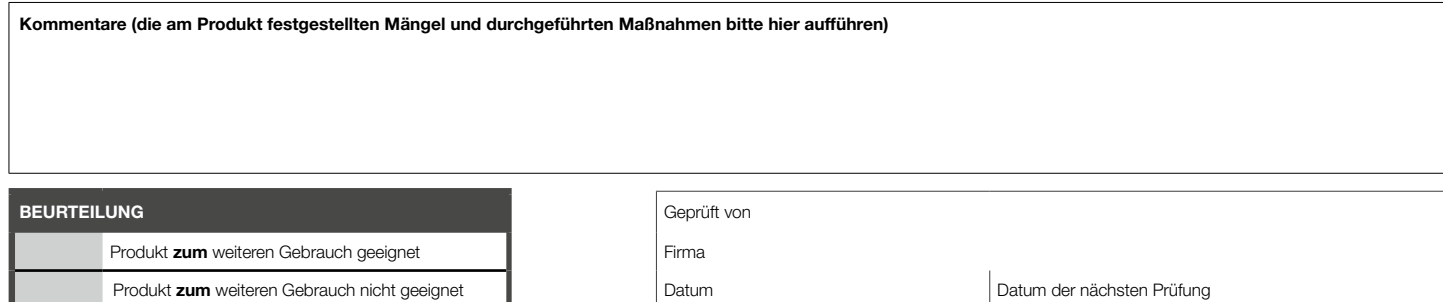